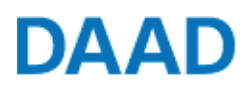

Deutscher Akademischer Austausch Dienst German Academic Exchange Service

## **Bestätigung einer Projektassistenz**

Mit der Benennung einer Projektassistenz räumt der Projektverantwortliche dieser die Möglichkeit ein, bei bereits beantragten/geförderten Projekten des Projektverantwortlichen in dessen Namen Projektdaten einzusehen und zu ändern (einschl. Adress- und Kommunikationsdaten des Projektverantwortlichen), Finanzierungspläne zu ändern und Mittelanforderungen sowie Verwendungsnachweise einzureichen. Außerdem wird der Projektassistenz gestattet, neue Projekte in allen ausgeschriebenen DAAD-Förderprogrammen zu beantragen und über die im Portal zu dem jeweiligen Projekt durchgeführten Aktivitäten anderer Projektbeteiligter informiert zu werden. Die Assistenz kann über die Kommunikationsfunktion im Portal ebenso wie der Projektverantwortliche mit den zuständigen DAAD-Sachbearbeitern Informationen und Dokumente austauschen.

## **Angaben zum Projekt**

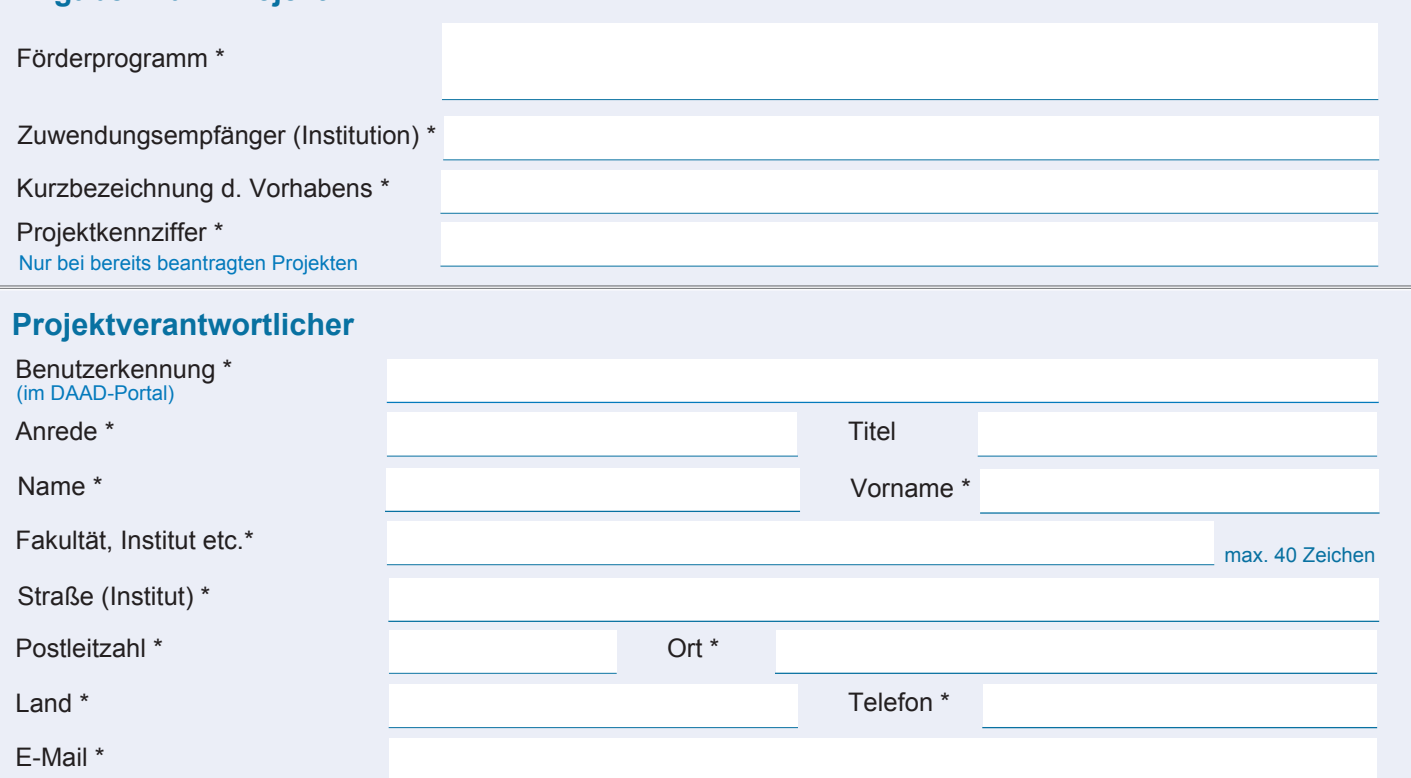

## **Für das oben aufgeführte Projekt bestätige ich folgende Projektassistenz(en)**

Projektassistenz einfügen

Die Zuordnung von Projektassistenten zu Projekten kann vom Projektverantwortlichen selbst im DAAD-Portal beendet werden. Alternativ kann die Zuordnung eines Projektassistenten zu einem Projekt auf Anfrage auch vom DAAD beendet werden. Das zur Beendigung einer Projektassistenz erforderliche Formular erhalten Sie im DAAD-Portal unter https://portal.daad.de/ oder bei der Portal-Hotline (Email: portal@daad.de).

**Datum Unterschrift Projektverantwortliche/r**

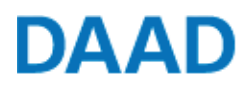

Deutscher Akademischer Austausch Dienst German Academic Exchange Service

## **Widerruf einer Projektassistenz**

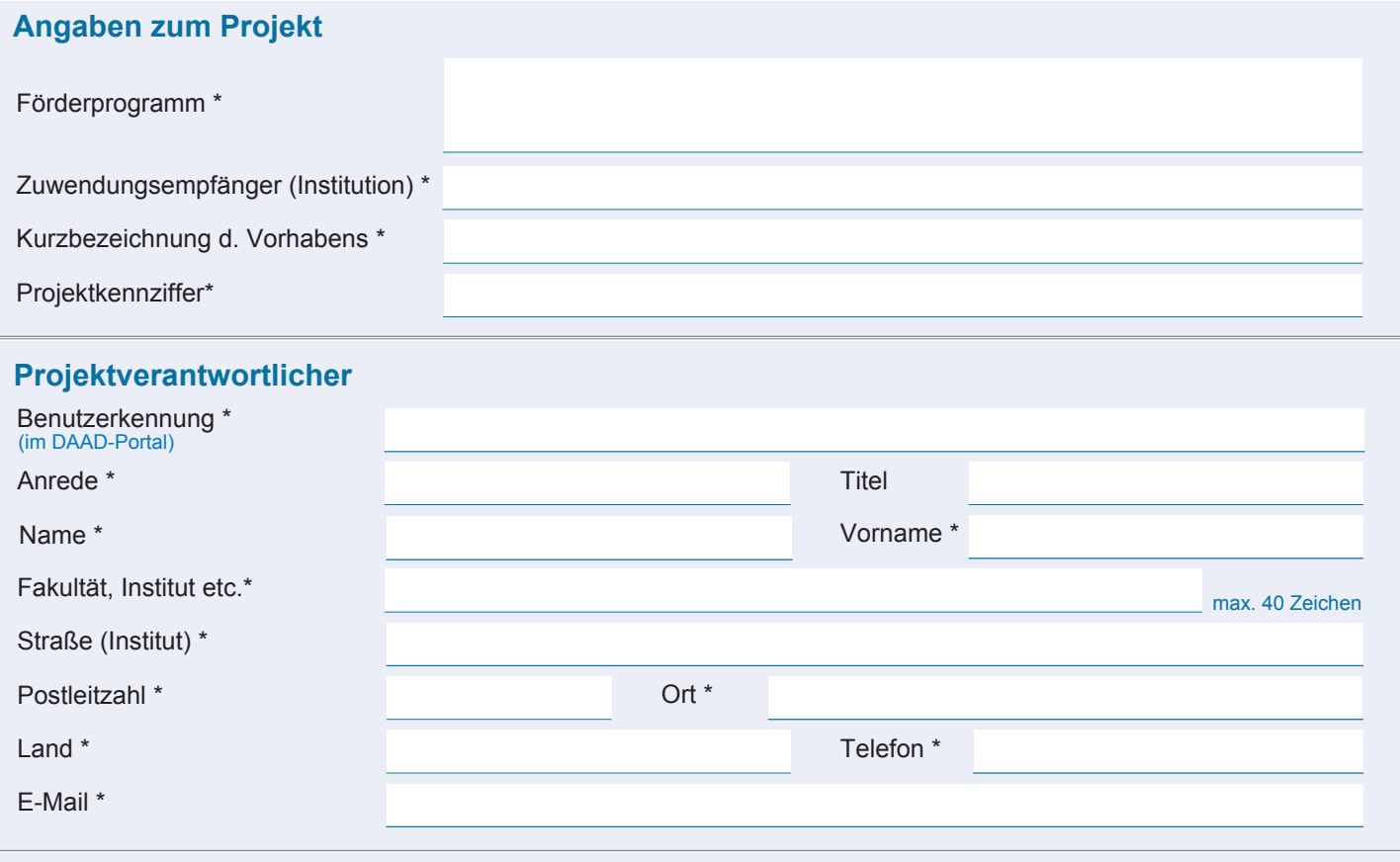

**Für das obenaufgeführte Projekt widerrufe ich folgende Projektassistenz(en)**

Projektassistenz einfügen

**Datum Unterschrift Projektverantwortliche/r**